#### COMP 110-001 Primitive and Class Types

Yi Hong May 14, 2015

#### Review

- What are the two major parts of an object?
- What is the relationship between class and object?
- Design a simple class for Student
- How to use a variable?

# **Today**

- Primitive type
	- Integer
	- Boolean
	- Float / Double
	- Character
- Class type

# Data Types

- Class type: Object with both data and methods
	- Has the the same name as the class
	- Name begins with uppercase letter (recommended)
	- E.g.: Scanner, String, Student (user-defined)
- Primitive type: indecomposable values
	- Name begins with lowercase letters
	- E.g.: int, double, char, boolean, …
	- See Figure 2.1, p 52 for the full list

# Primitive Types

- Integer (byte, short, int, long)
	- $\cdot$  0,  $-5$ , 10, 30
- Floating-point (float, double)
	- 0.5, -10.0, 12.98
- Single character (char)
	- A, c, %, S
- Boolean (boolean)
	- True or false

## Integer

- **byte:** 1 byte,  $-2^7$  to  $2^7-1$
- **short:** 2 bytes,  $-2^{15}$  to  $2^{15}$ -1
- **int:** 4 bytes,  $-2^{31}$  to  $2^{31}$ -1
- **long:** 8 bytes,  $-2^{63}$  to  $2^{63}$ -1

Numerical operations on integers return integers

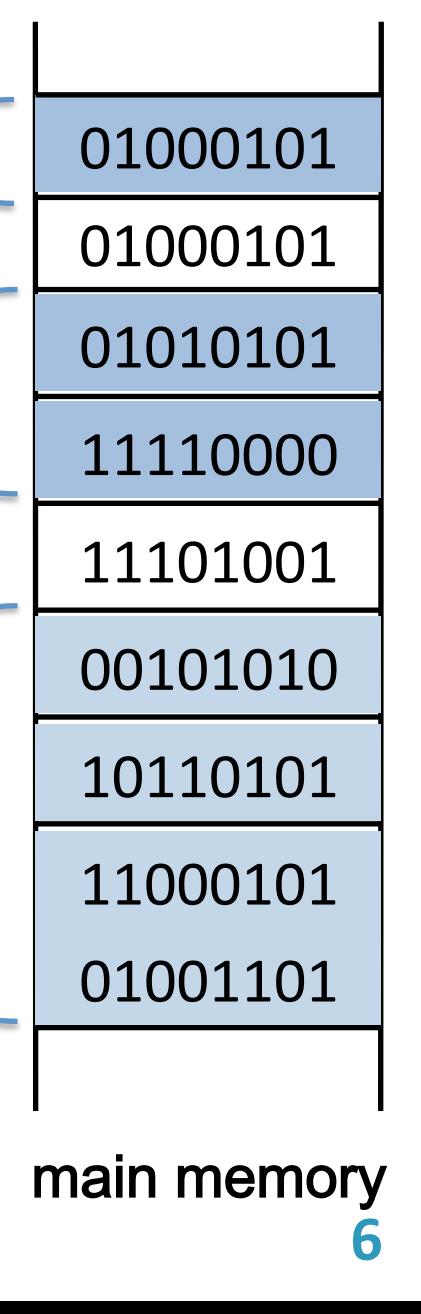

bytes

### Signed Conversions

■ Signed binary to decimal, e.g.,  $10111101<sub>2</sub>$ 

1 0111101 Original value 0 1000010 Ones' complement +1 Add 1 0 1000011 Result: 67 The sign is 1, a negative number, so  $10111101<sub>2</sub> = -67<sub>10</sub>$ 

§ Signed decimal to binary, e.g., -102

> $102/2 = 51$  rem. 0  $51/2 = 25$  rem. 1  $25/2 = 12$  rem. 1  $12/2 = 6$  rem. 0  $6/2 = 3$  rem. 0  $3/2 = 1$  rem. 1  $1/2 = 0$  rem. 1 1 1 0 0 1 1 0  $0.1100110 : +102$ 1 0011010 Two's complement (ones' complement and add<sup>7</sup>1)

# Floating-point

- Has a fractional part
	- E.g.: 5.0
	- float: 4 bytes, single-precision, smaller range, lower precision
	- double: 8 bytes, double-precision, larger range, higher precision

If you cannot decide between the types float and double, use double

# Single Character (Unicode)

- Char: 2 bytes, 0 to  $2^{16}$ -1
- Single quotes enclose a character
	- E.g.: 'a', 'A'
	- Uppercase letters and lowercase letters are different characters

#### Boolean

- boolean: 1 bit, true or false
- Boolean operators
	- && (and), || (or), ! (negation)

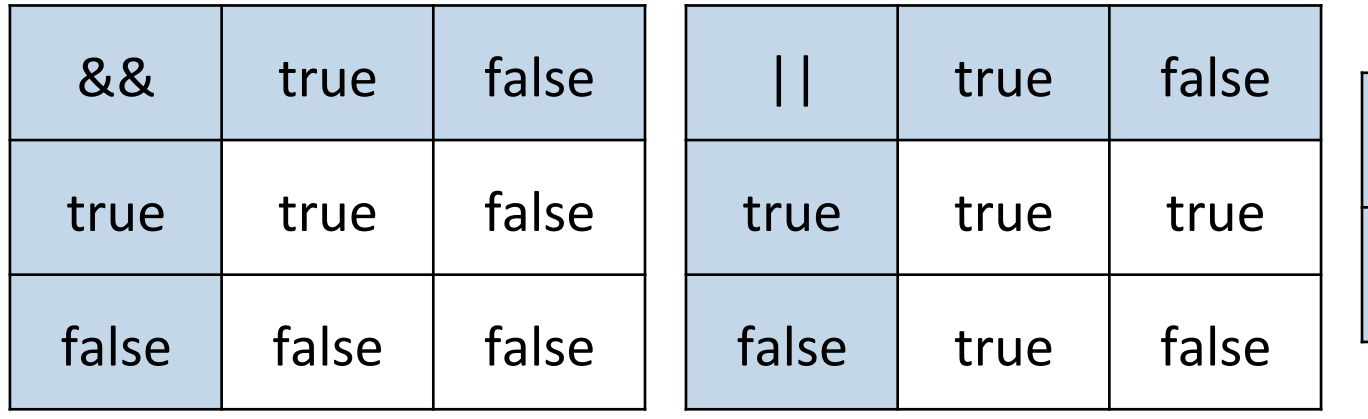

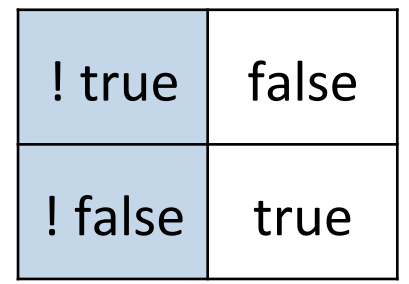

## Assignment Compatibilities

- Usually, we need to put values of a certain type into variables of the same type
- However, in some cases, the value will automatically be converted when types are different
- A value can be assigned to a variable whose type allows more precision
	- byte  $\rightarrow$  short  $\rightarrow$  int  $\rightarrow$  long  $\rightarrow$  float  $\rightarrow$  double

int age;  $age = 10$ ; double length; length =  $age; \checkmark$ 

# Type Casting

- Changes the data type of a value from its normal type to some other type
	- E.g: double distance  $= 9.0$ ;

int points = distance;  $\boldsymbol{x}$ 

int points = (int)distance;  $\checkmark$ 

- § Syntax: (Type\_Name) Expression
	- Note that the value is truncated, not rounded
	- Note: in the example, the variable *distance* is not changed, the assignment statement affects only the value stored in *points*

# Examples of Type Casting

- $\blacksquare$  3 / 2 = 1
	- Integer division truncates the results
- $\blacksquare$  (double)3 / (double)2 = 1.5
- § Try it yourself
	- System.out.println(3/2);
	- System.out.println((float)3 / (float)2);
- What happens if you cast a double into int?
	- E.g.: what's the output of the following statement? System.out.println((int)1.5);

# Try It Yourself

- Run code in Eclipse
	- See TypeCasting.java on the course website for more details

## Arithmetic Operators

#### ■ Unary operators

- + : Unary plus operator; indicates positive value
- : Unary minus operator; negates an expression
- ++ : Increment operator; increments a value by 1
- -- : Decrement operator; decrements a value by 1
- ! : Logical complement operator; inverts the value of a boolean
- Binary arithmetic operators  $*, 1, 9, +, -$

 E.g.: rate \* rate + delta 1 / (time  $+3$ \*mass)  $(a - 7) / (t + 9 * v)$ 

## % Operator

- Remainder operator, or modulus operator
- The % operator gets the remainder after division
- An example
	- An integer n is even if n%2=0, odd if n%2=1
- Floating-point numbers
	- Java allows to use % with floating-point operands
	- f %  $d = f d * q$  (q is the integer portion of f/d, and the sign of q is the same as the sign of f/d)
	- E.g.:  $-6.5\%$  2.0 =  $-0.5$ , 6.5 %  $-2.0 = 0.5$

#### Specialized Assignment Operators

- Combine an arithmetic operator with the simple assignment operator (=) as a shorthand notation
	- E.g.: amount  $+= 5$ ;

 $\langle -2$  amount = amount + 5;

amount \*= 25;

 $\langle -2$  amount = amount  $*$  25;

### Parentheses and Precedence (I)

- Expressions inside parentheses
	- Tell the computer which operations to perform first, second, and so forth
	- E.g.:

 (cost + tax) \* discount cost + (tax \* discount)

#### Parentheses and Precedence (II)

§ Precedence rules

Highest Precedence

- First: the unary operators +, -, !, ++, and --
- Second: the binary arithmetic operators  $\star$ , /, %
- Third: the binary arithmetic operators + and Lowest Precedence

Boolean operators:  $! \rightarrow 88 \rightarrow ||$ 

E.g.: !true && (false || true) || true

## Errors in a Program

- Syntax error: grammatical mistake in your program
- Run-time error: an error that is detected during program execution
- Logic error: a mistake in a program caused by the underlying algorithm

#### Self-Test Questions

■ How do you swap the values of two variables, e.g., Integer, or Floating-point?

## Next Class

- § Lab 0 & 1
- Bring your laptop and textbook
- § To-do before the class
	- Review the slides of lecture 2 on creating objects and accessing objects' methods